## $5$  PDF

## https://www.100test.com/kao\_ti2020/136/2021\_2022\_\_E5\_B1\_80\_E 5\_9F\_9F\_E7\_BD\_91\_E7\_c98\_136335.htm

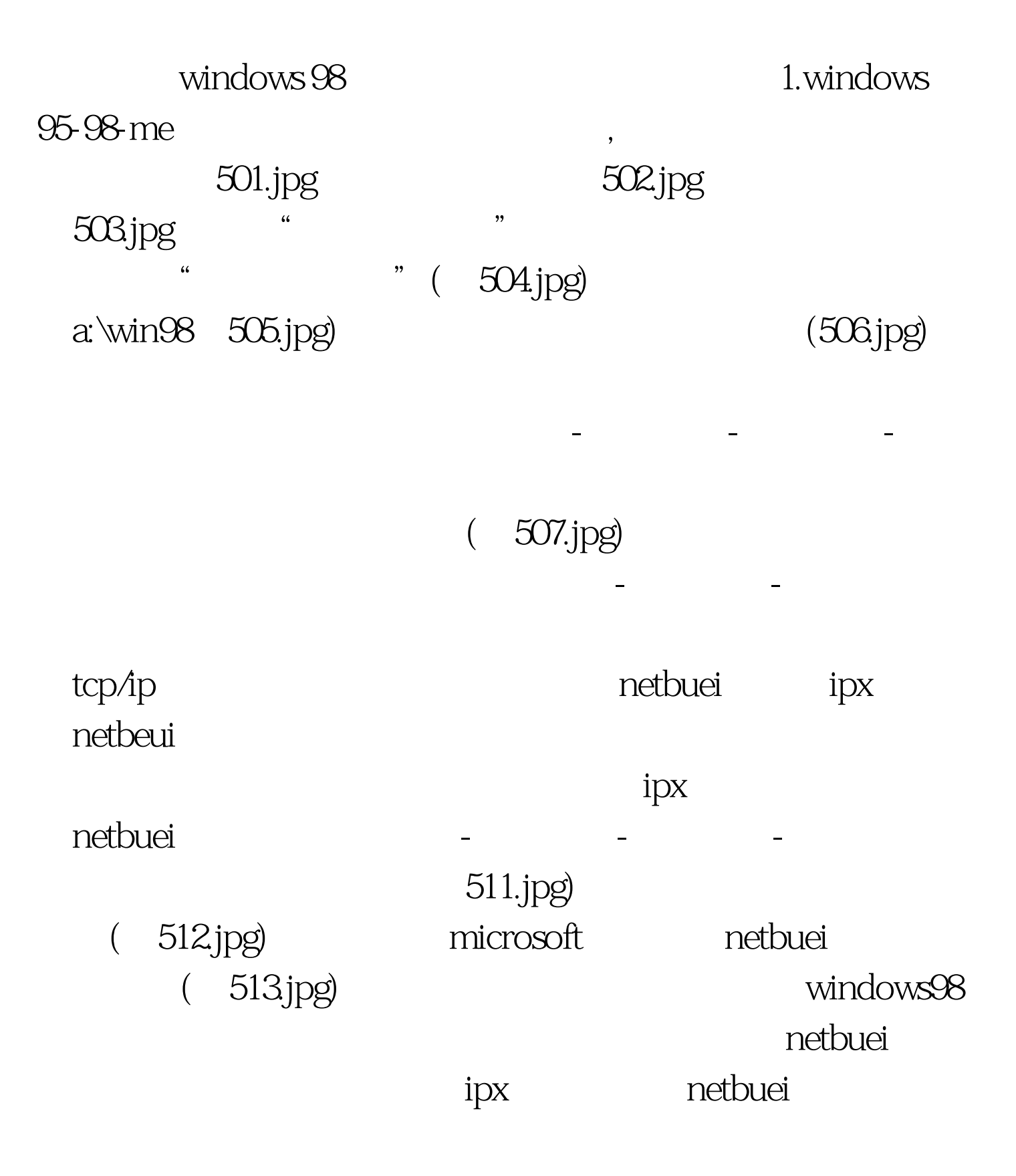

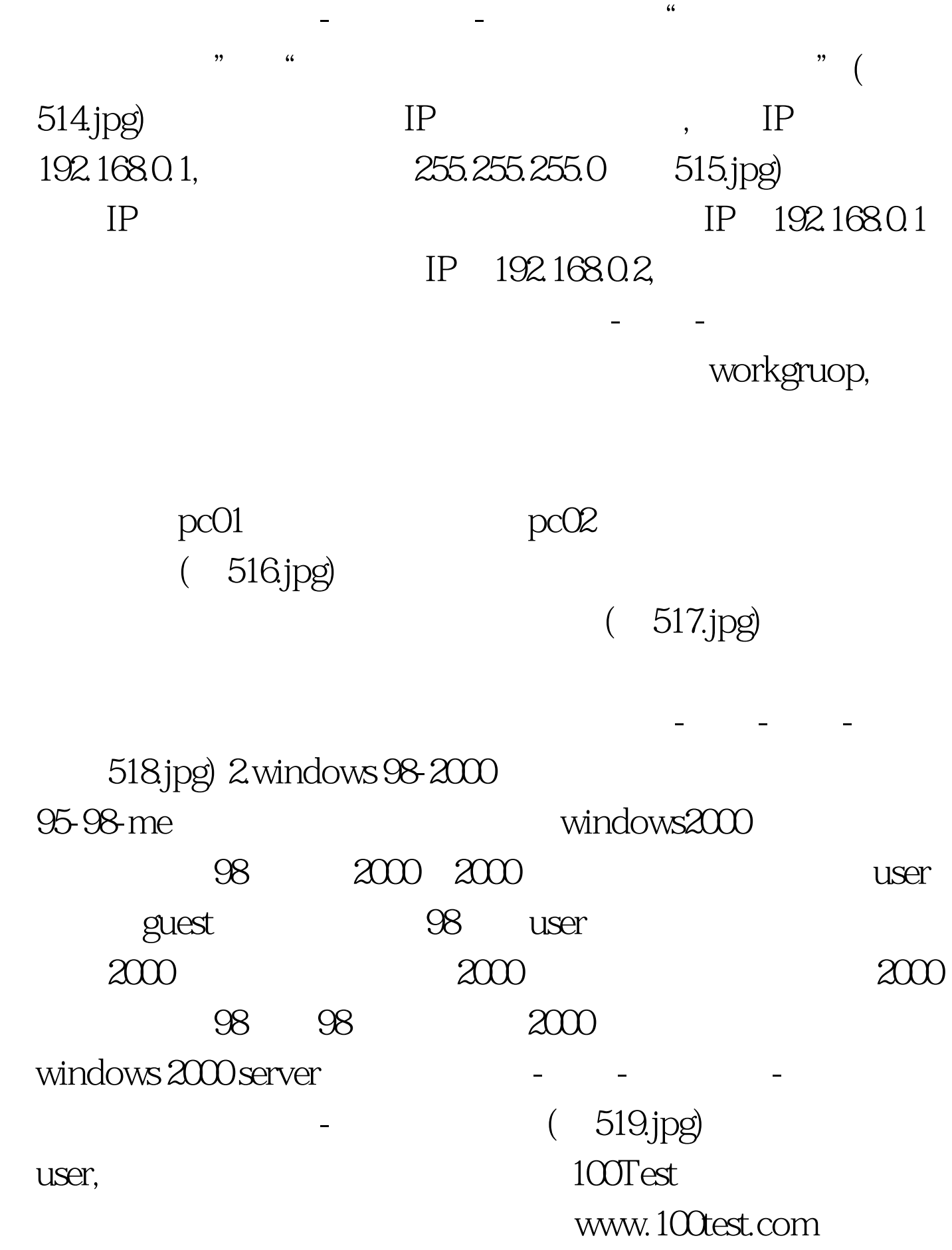